Conceitos Básicos da Linguagem C

# Sumário

- $\mathcal{L}_{\mathcal{A}}$ As Origens da linguagem C,
- Características da linguagem C,
- $\mathcal{L}_{\mathcal{A}}$ Interpretação X Compilação,
- $\mathcal{C}^{\mathcal{A}}$ Estrutura básica de um programa em C,
- $\mathcal{L}_{\mathcal{A}}$ Tipos de Erro,
- $\mathcal{L}_{\mathcal{A}}$ **Códigos Especiais,**
- $\mathcal{L}_{\mathcal{A}}$ Conceitos Importantes,
- $\mathcal{L}_{\mathcal{A}}$ Bibliografia.

# As Origens da linguagem C

- $\mathcal{L}_{\mathcal{A}}$  A linguagem de programação C foi originalmente projetada para ser implementada no sistema operacional UNIX em um DEC PDP-11;
- Céo resultado de um processo de desenvolvimento que começou com uma linguagem mais antiga, chamada BCPL;
- A linguagem BCPL influenciou uma linguagem chamada B, inventada por Ken Thompson;
- Na década de 70, B levou ao desenvolvimento da linguagem C.

## As origens da linguagem C

- $\mathcal{L}_{\mathcal{A}}$  O padrão C foi a versão fornecida com o sistema operacional UNIX versão 5;
- $\mathbb{R}^3$  Com a popularidade dos microcomputadores, um grande número de implementações de C foi criada;
- Para remediar a falta de padrão da linguagem C, o ANSI (American National Standards Institute) estabeleceu, em 1983, um comitê para criar um padrão definitivo da linguagem C

# Características da Linguagem C

- $\mathcal{L}_{\mathcal{A}}$ Linguagem dita de médio nível
- $\mathcal{L}_{\mathcal{A}}$ Linguagem Estrutural;
- $\blacksquare$  Fácil portável entre hardwares e sistemas operacionais;
- Alta interatividade com o sistema operacional;
- $\mathcal{L}^{\mathcal{L}}$ Código compacto e rápido.

### C, uma linguagem para Programadores

 O que um programador quer de uma linguagem?LIBERDADE!

- Usando C, um programador pode conseguir aproximadamente a eficiência de código assemblycombinada com a programação estruturada;
- $\mathbb{R}^3$  Linguagens de programação que querem "facilitar" a vida do programador são linguagens:
	- □ pouco acadêmicos,
	- $\hbox{\bf =} \,\,\,$  pouco profissionais e
	- altamente comerciais;

## Interpretação X Compilação

- $\mathcal{L}_{\mathcal{A}}$  Um interpretador lê linha a linha do código-fonte, o examina sintaticamente e o executa;
- Um compilador lê todo programa e o converte em código-objeto (código de máquina) e pronto!
- Portanto, a linguagem C é compilada ou Interpretada?Compilada
- A linguagem C possui uma característica peculiar: Fácil Portabilidade

### Estrutura básica de uma programa em C

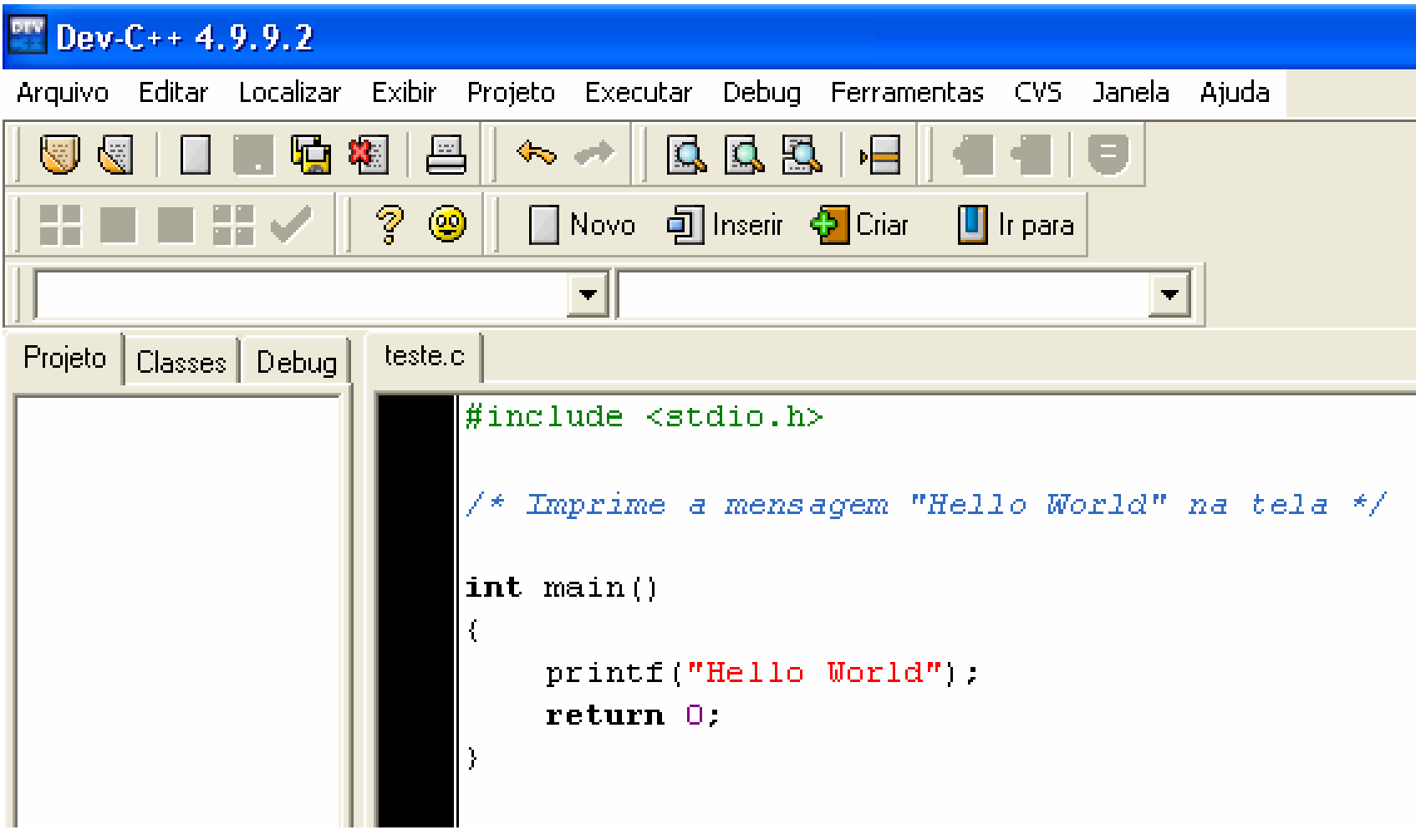

### Saída no Console

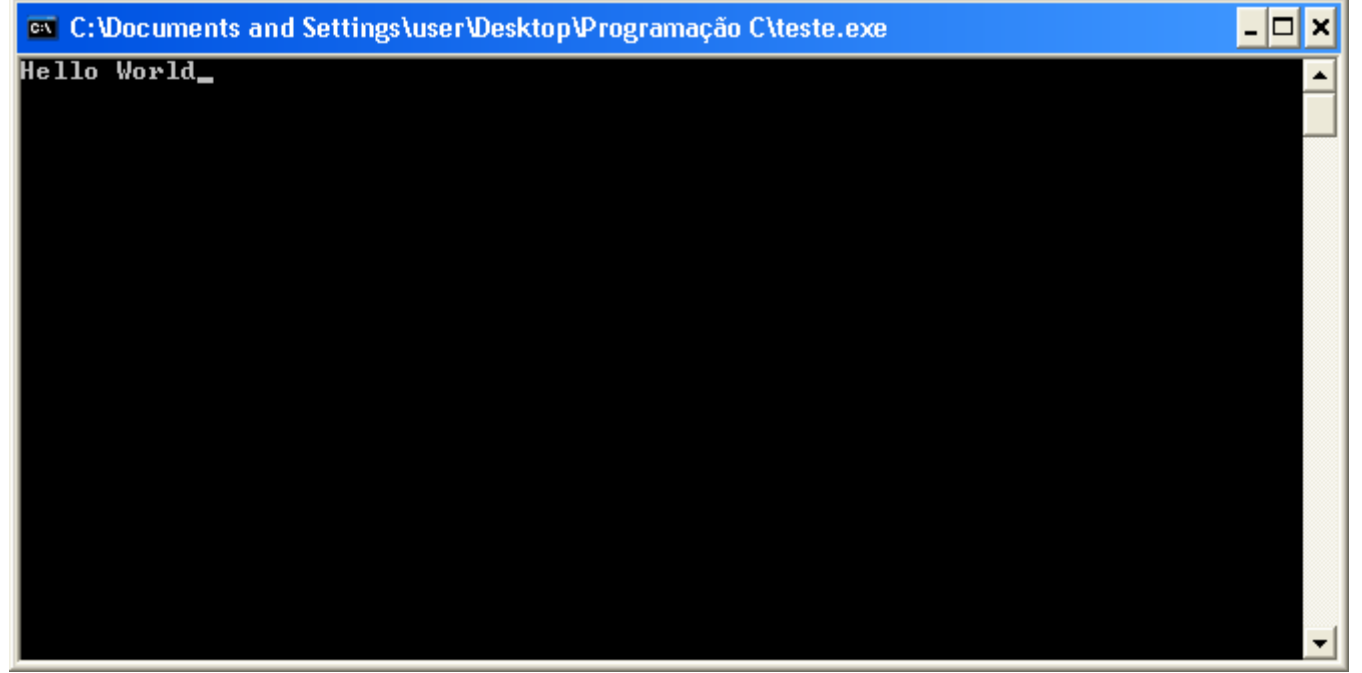

### Estrutura básica de uma programa em C

#include <stdio.h>

```
/* Imprime a mensagem "Hello World" na tela */
```

```
int main()
{
  printf("Hello World");
  return 0;
}
```
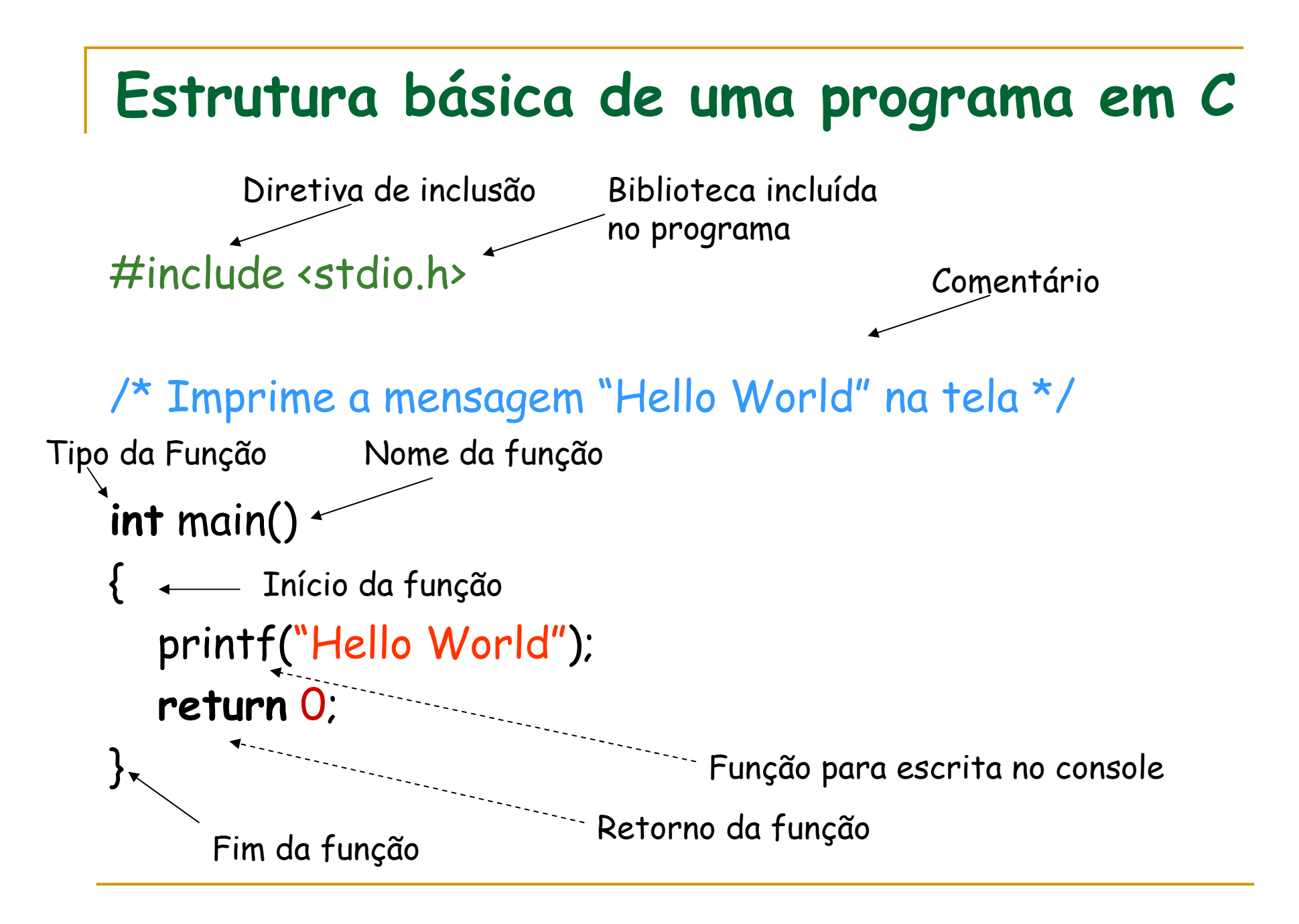

# Código sem Legibilidade

O include não pode ser escrito em linha diferente

#include <stdio.h>

```
/* Imprime a mensagem "Hello World" na tela */int main() {
  printf("Hello World")
  ;return 0;
}
```
# Código sem Legibilidade

#### #include <stdio.h>

```
/* Imprime a mensagem "Hello World" na tela */int main() {
  printf(Hello World")
   ;return 0;
}Faltaram as aspas necessária para o printf funcionar 
                                     corretamente
```
# Código com Legibilidade

#### #include <stdio.h>

/\* Imprime a mensagem "Hello World" na tela \*/

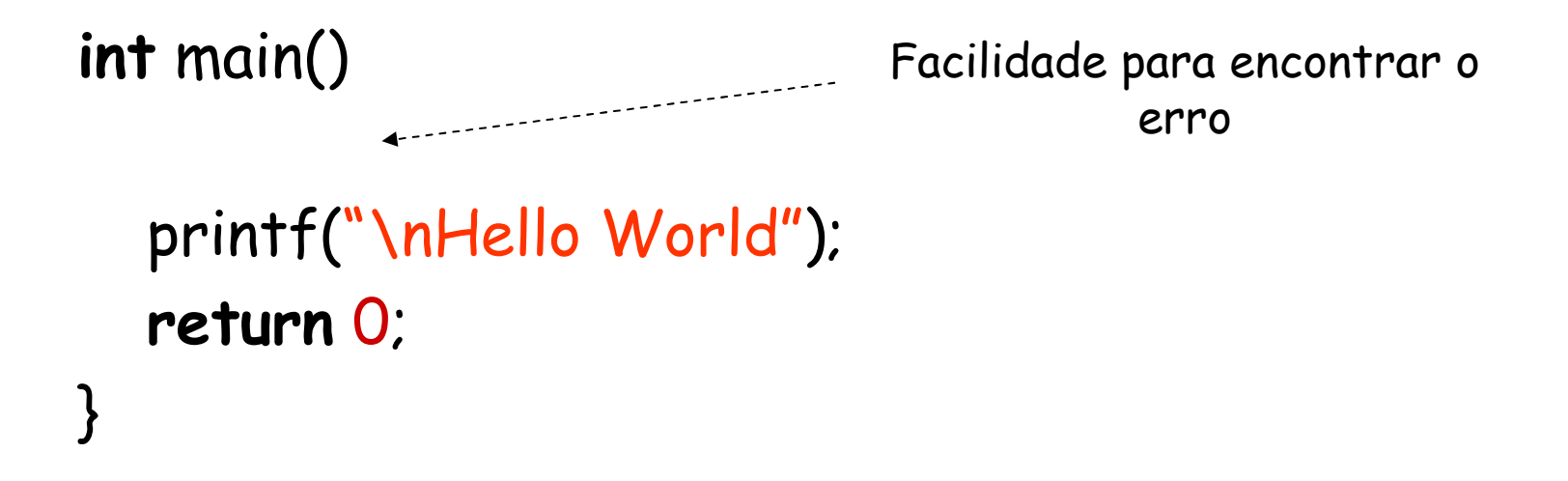

### Tipos de erro

- $\mathcal{L}_{\mathcal{A}}$  Erros são provocados 99,9% da vezes pelo programador.
- $\mathbb{R}^3$  Existem basicamente dois tipos de erros:
	- □ Lógico,
	- □ Sintático.
- $\mathcal{L}_{\mathcal{A}}$ **E**rro sintático é acusado pelo compilador;  $\Box$ É como uma correção ortográfica, veja:

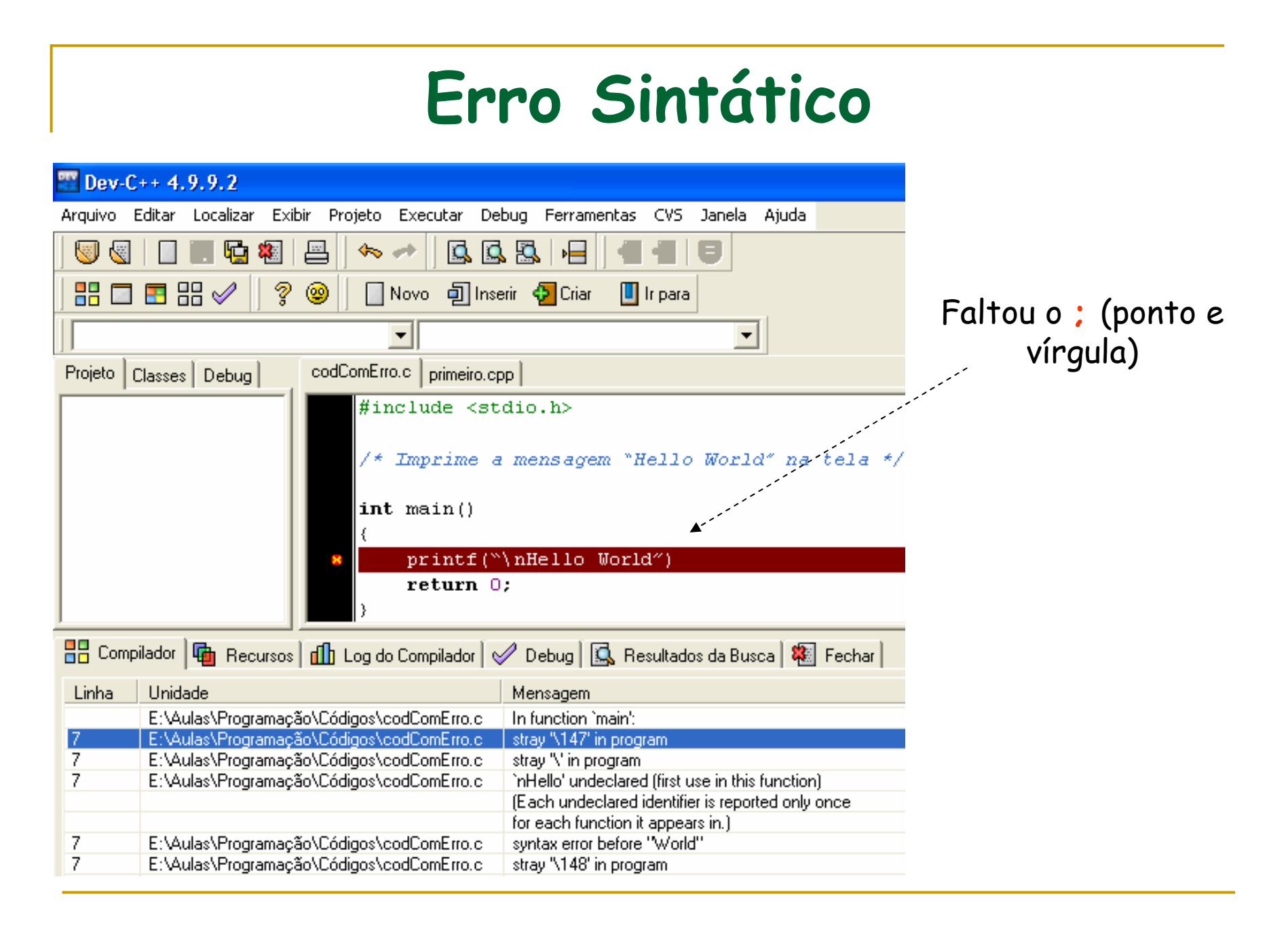

## Erro Lógico

- $\mathcal{L}_{\mathcal{A}}$  Caso o compilador não encontre erro de escrita, seu código-fonte será transformado em códigoobjeto(código de máquina) e você poderá executá-lo;
- Porém, se a lógica do programador estiver errada não poderá ser detectado o erro pelo compilador;
- $\mathcal{L}_{\mathcal{A}}$  Tais erros podem acarretar:
	- Saídas repentinas do programa;
	- $\Box$ Geração de dados inconsistentes;
	- $\Box$ Acessos indevidos à memória;
	- $\Box$ Loop infinito;
	- □ etc.

### Códigos especiais

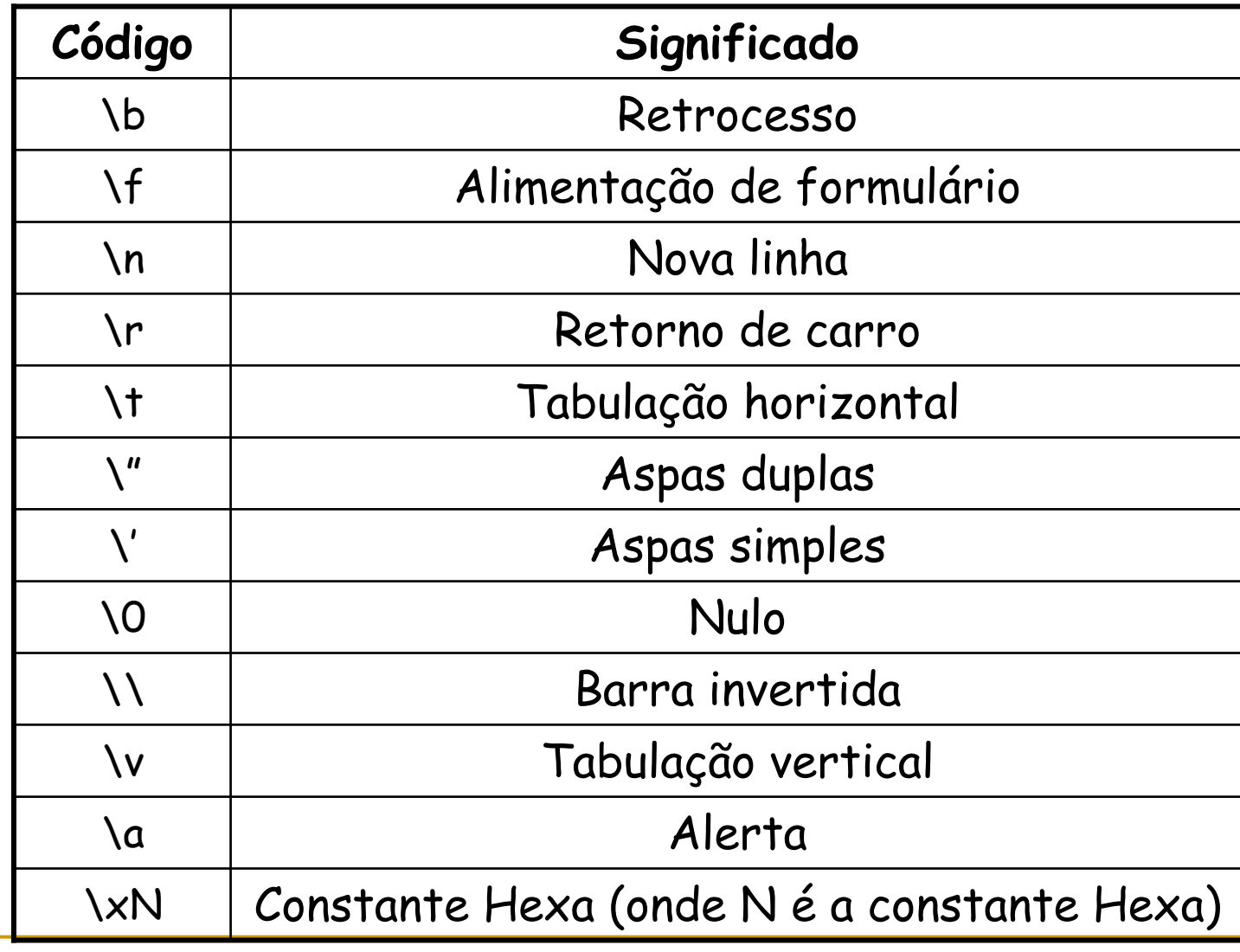

### Imprimindo uma nova linha

```
#include <stdio.h>
```

```
/* Imprime a mensagem "Hello World" na tela */
```

```
int main()
{
  printf("\nHello World");
  return 0;
}
```
### Saída no Console

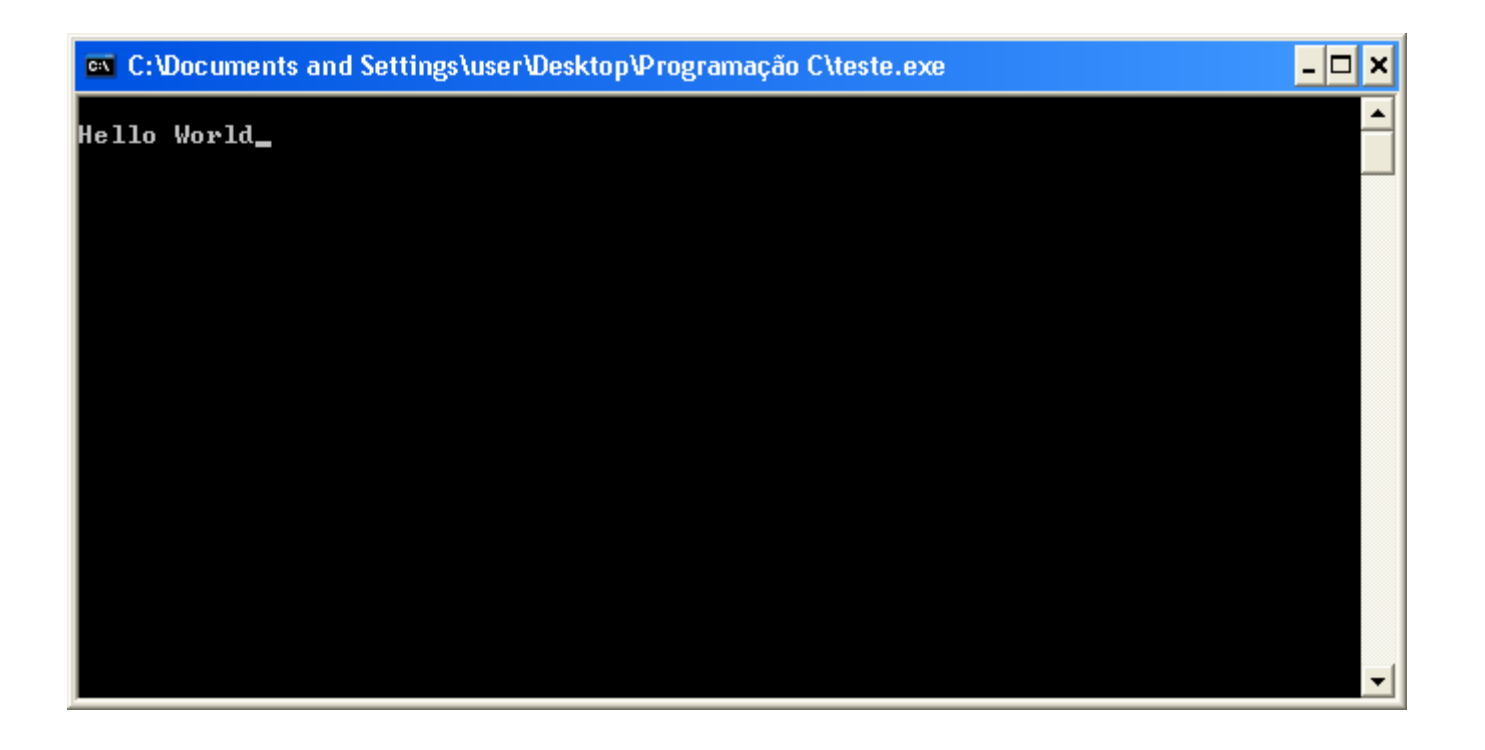

### Conceitos Importantes

- $\mathcal{L}_{\mathcal{A}}$  Código-fonte: O texto de um programa que um usuário pode ler, normalmente interpretado como o programa. É a entrada para o compilador C.
- Código-Objeto: Tradução do código-fonte em código de máquina. O código-objeto é a entrada para o linkeditor.
- Tempo de compilação: Os eventos que ocorrem enquanto o seu programa está sendo compilado.
- Tempo de execução: Os eventos que ocorrem enquanto o seu programa é executado.

## Bibliografia

- $\mathcal{L}_{\mathcal{A}}$  MIZRAHI, V. V. "Treinamento em Linguagem C++ Módulo 1", Makron Books, SP, 1995.
- $\mathbb{R}^3$ SCHILDT H. "C Completo e Total", Makron Books. SP, 1997.